## Unix II

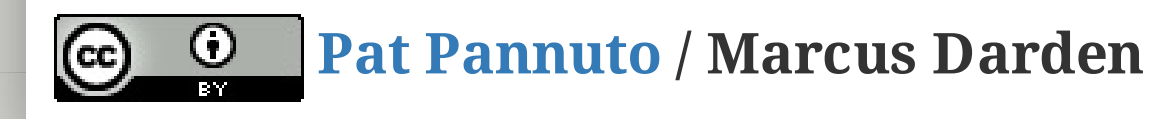

## Unix: What do we know so far?

# Working on data by line Get it out there

- $\bullet$  cat
- echo
- head
- tail

- grep (g/re/p)
- sed
- awk

#### $3/10$

### Big Tools

# Other Tools

- $\bullet$  cut
- $\bullet$  tee
- $\bullet$  tr
- sort
- $\bullet$  uniq
- $\bullet$  diff
- $\bullet$  comm

# Regex/Regexp

### What is it?

- 99 Problems
- All the "Big" tools use it
- Try out
	- www.regular-expressions.info
	- www.regexr.com
- Endless amusement during live demos

# Regex/Regexp

### What is it?

- 99 Problems
- All the "Big" tools use it
- Try out
	- www.regular-expressions.info
	- www.regexr.com
- Endless amusement during live demos

### The Basics

- Special Characters \^\$.|?\*+()[]{}
- Character classes [<chars>]
- Shorthand classes \<char> and [[:class:]]
- Anchors
- Alternation
- Repetition
- Greedy & Lazy
- Grouping
- Backreferencing

## 3 Ways to get/use input/output

- 1. Use pipes (|) to connect multiple commands
- 2. Use redirection to read/write files
- 3. Use a subshell \$() to assign to variables

## File Redirection

### File descriptors, name and number

- 0: Standard Input (stdin, cin)
- 1: Standard Output (stdout, cout)
- 2: Standard Error (stderr, cerr)

### **Operators**

- $\bullet$  < send file as input
- > send output to file (create/overwrite)
- $\rightarrow$  append output to file (create/preserve)
- >& merge output
- <& merge input
- << "Here Document"

## Scripts

- Just Do It!
	- history
- Shebang, Hashbang, #!
- Get that money...
	- $\circ$  \$0 current script
	- $\circ$   $\sin$  script args 1, 2, 3...
	- $\circ$   $\left| \right.$  s# number of args
	- \$\* and \$@ quoted args
	- o \$? the previous return value
- Variables and Arrays
- Math...  $$((EXPRESSION))$
- Spacing
	- Critical
	- Maddening

## Control

• Functions

```
# Define
function_name() {
 statements
}
# Invoke
function_name
# Delete
unset .f function_name
```
- Loops
	- while (while, do, done)
	- for
	- until
	- select
	- break/continue
- Conditionals
	- $\circ$  if (if, then, elif, then, else, fi)

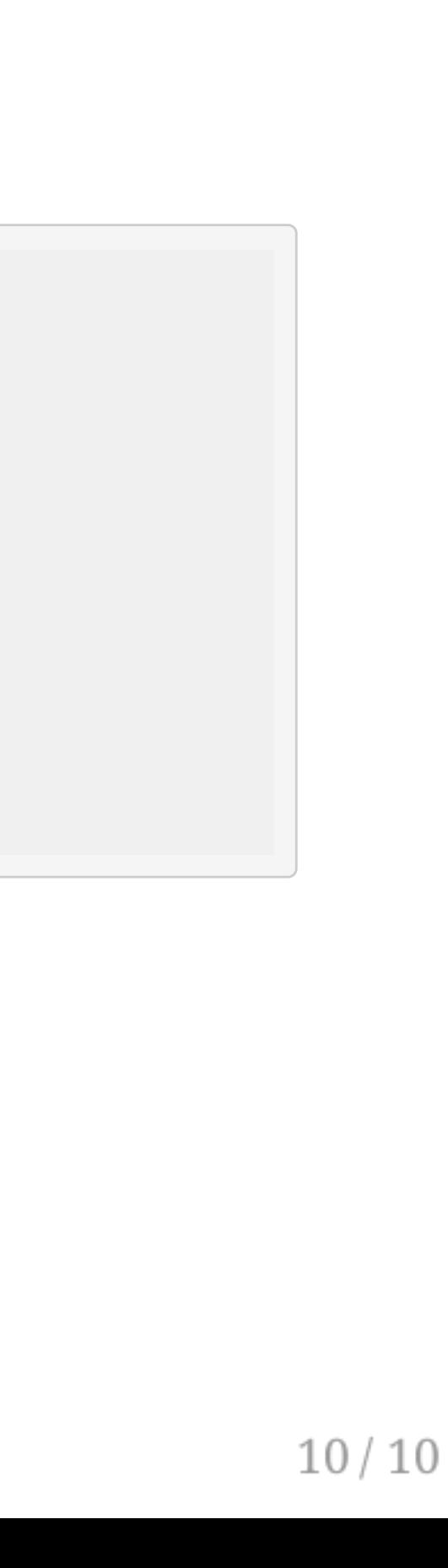